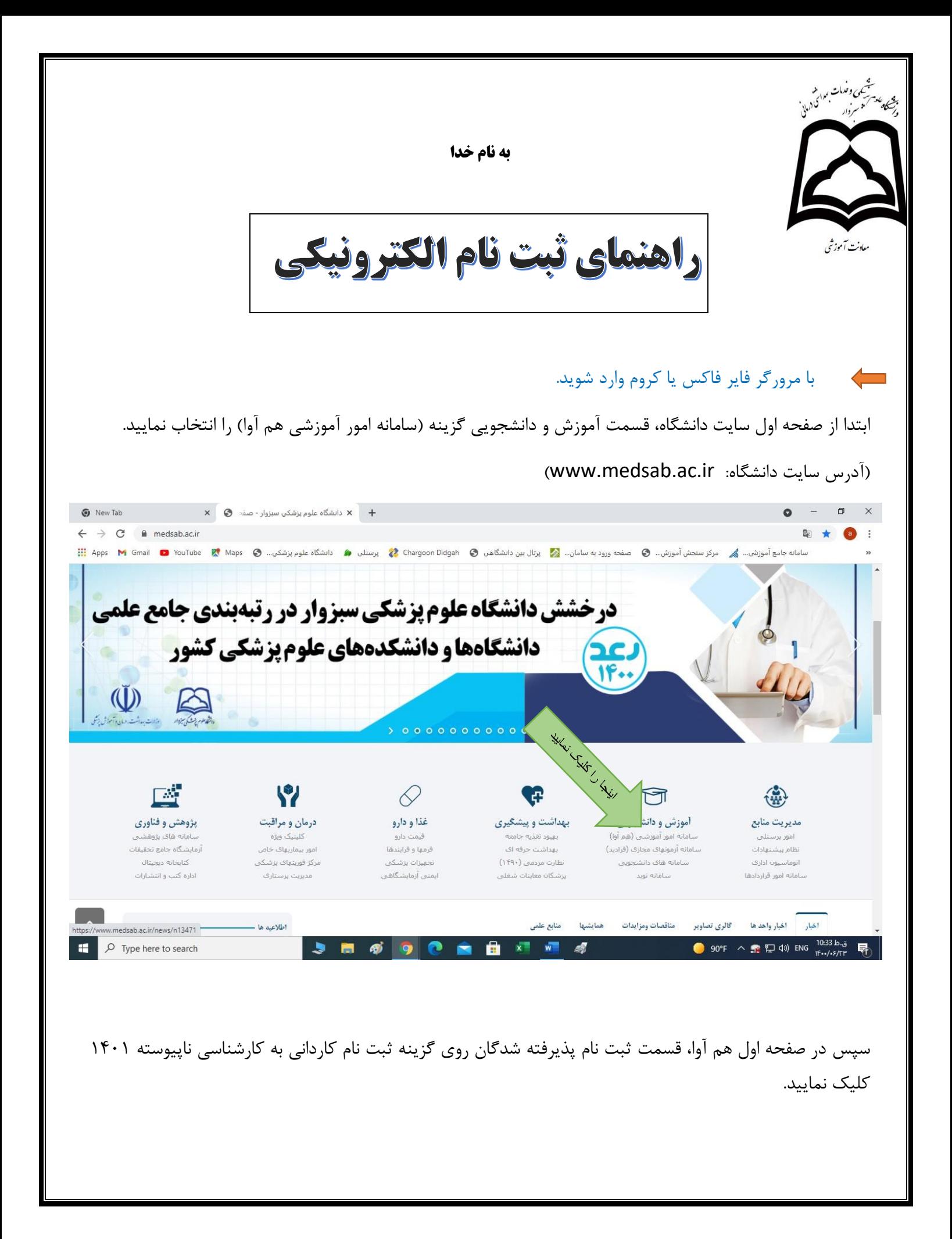

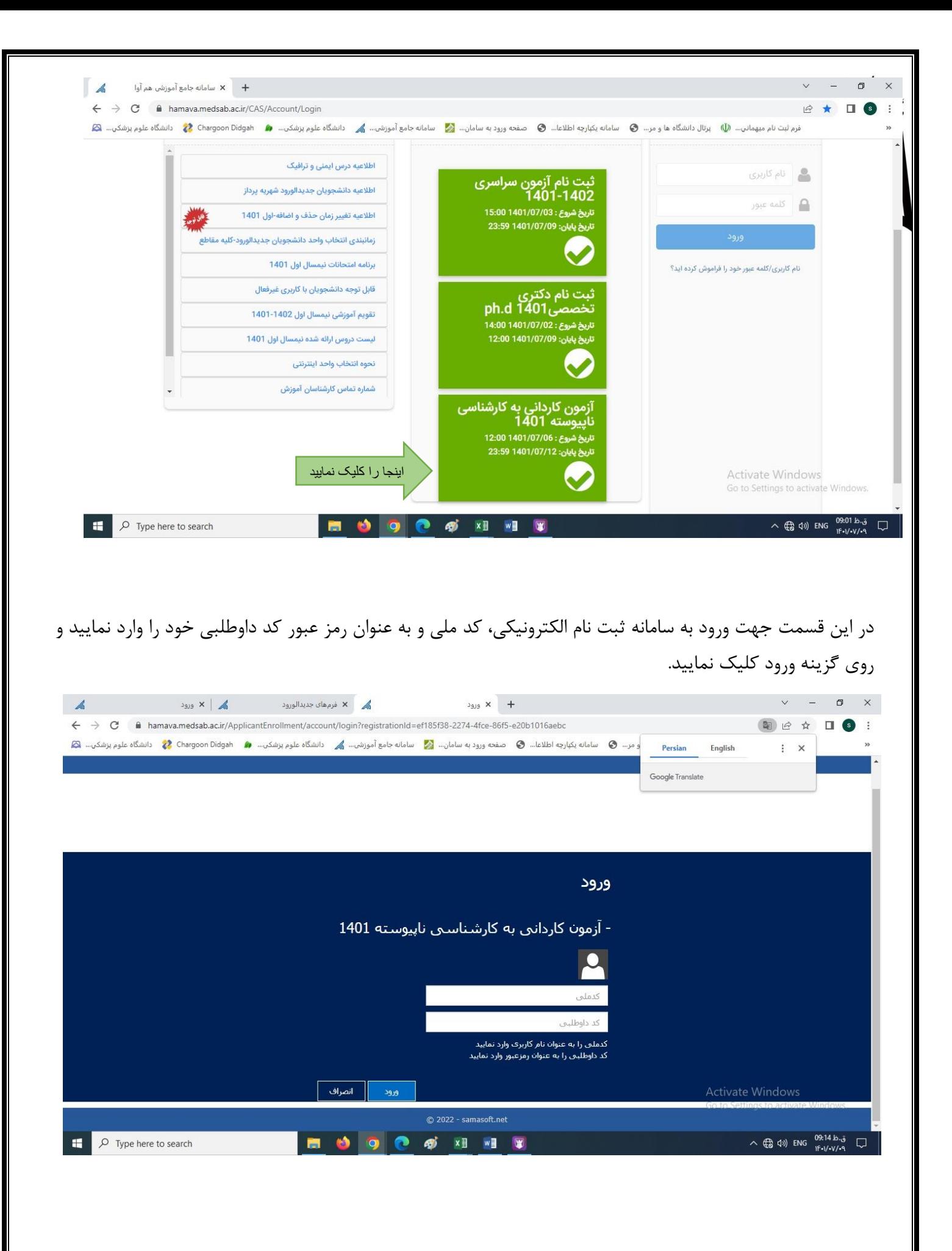

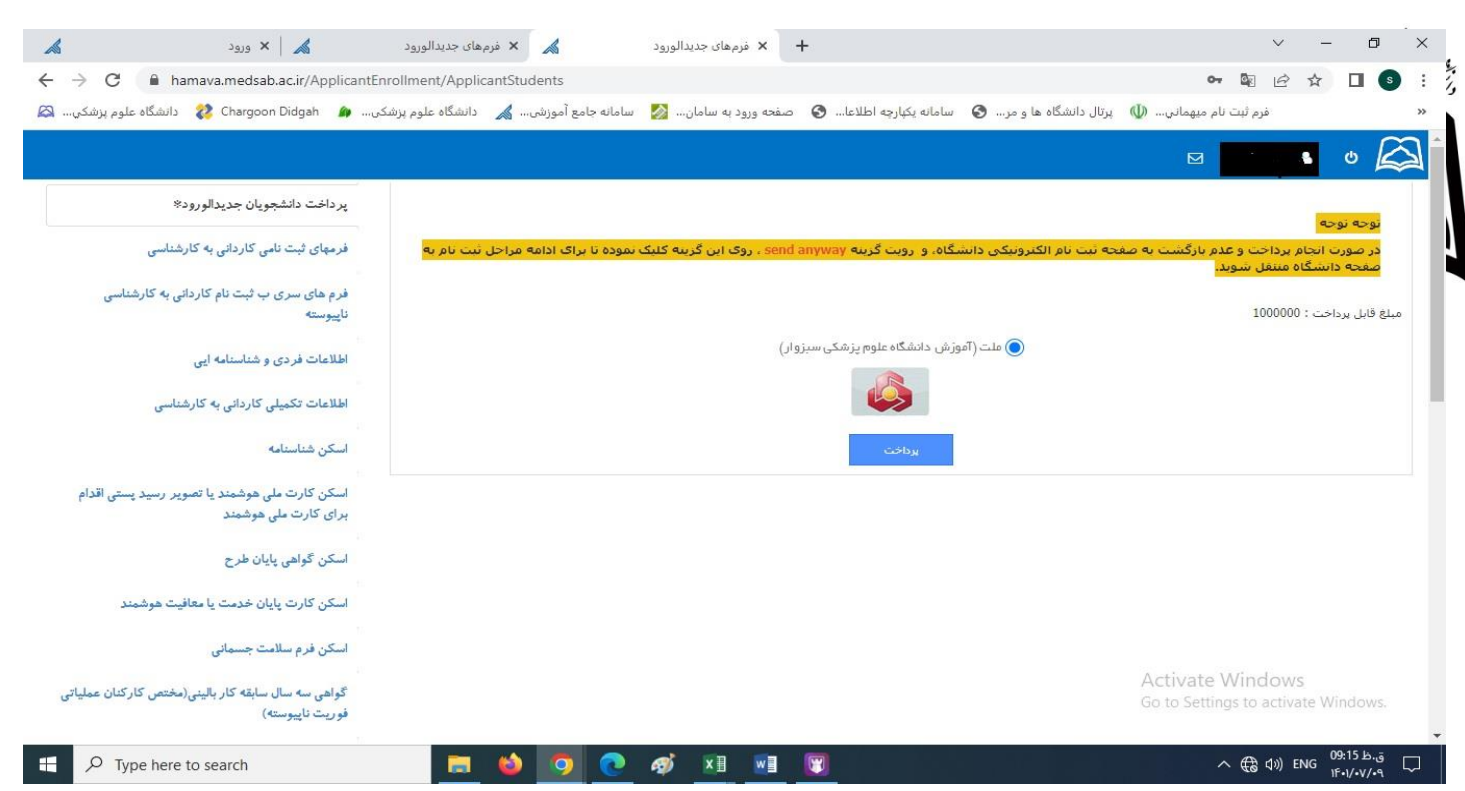

پس از ورود به صفحه ثبت نام الکترونیکی، تک تک مراحل ثبت نام را با دقت طی نموده، اطلاعات درخواستی را بارگذاری و تکمیل نمایید. دقت نمایید تمام مراحل تکمیل و طی گردد تا دانشجو قادر به طی مراحل بعد و نهایتاً دریافت شماره دانشجویی گردد.

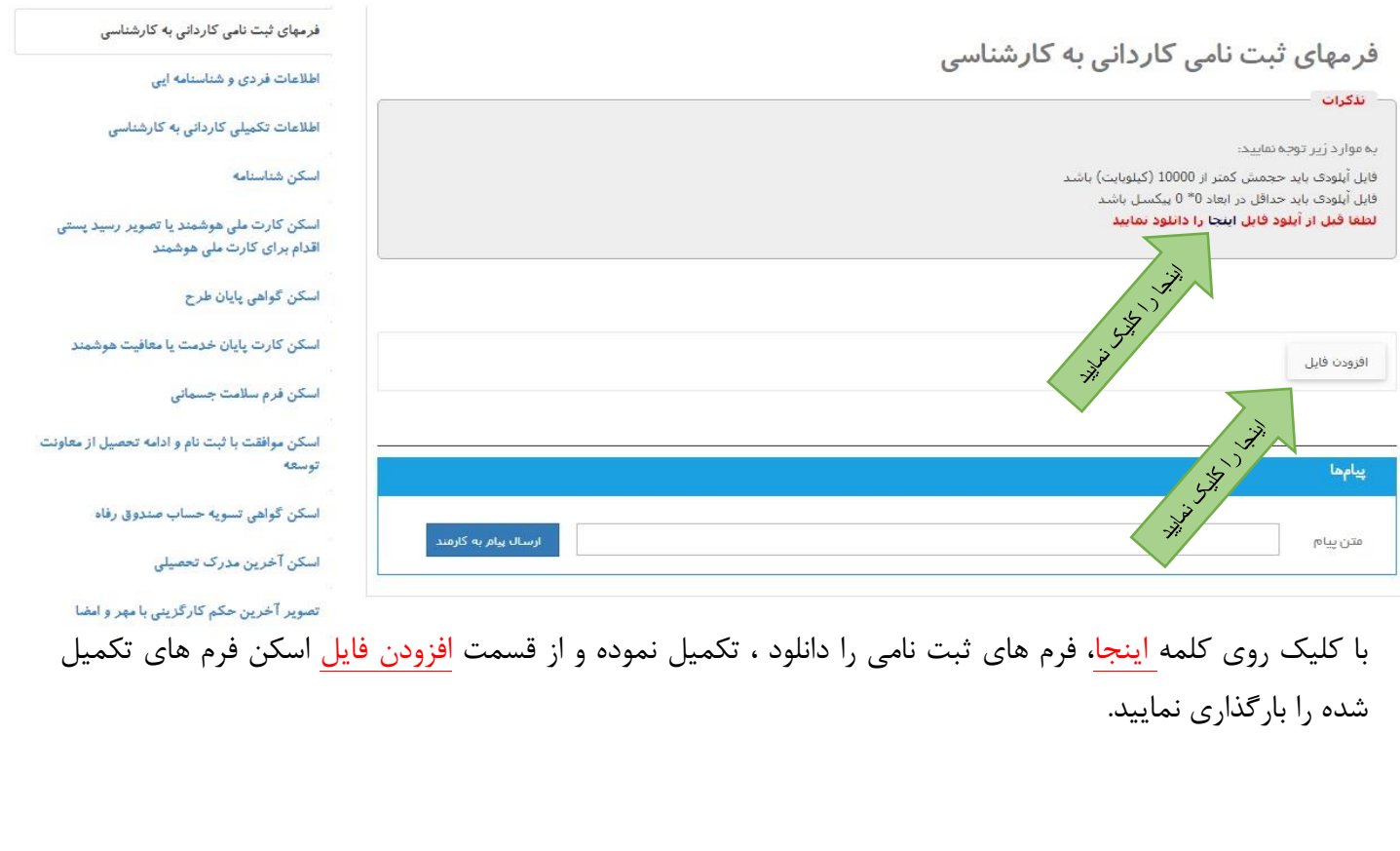

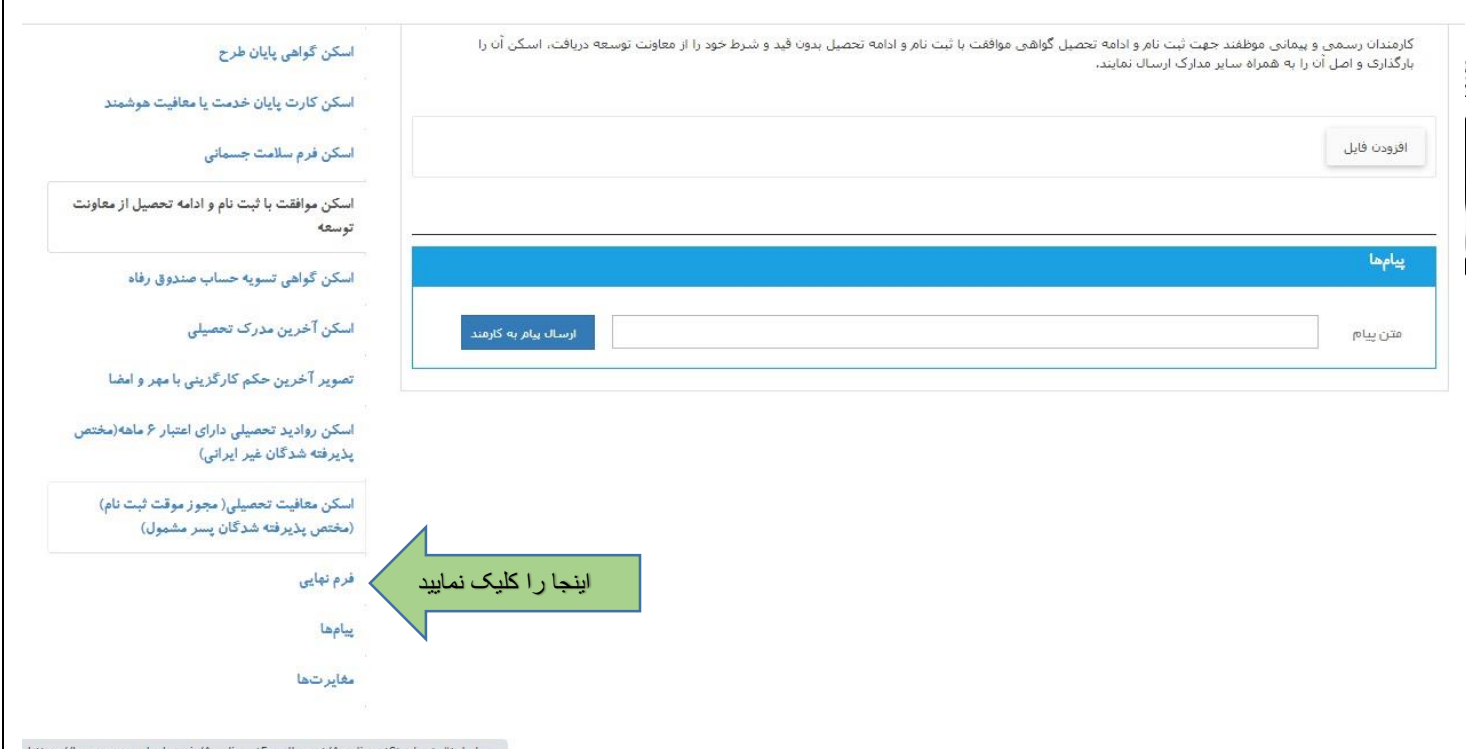

در مرحله آخر حتماً از قسمت فرم نهایی پرینت گرفته و به همراه اصل و سایر مدارک در تاریخ های اعلام شده در اطلاعیه ها به دانشگاه ارسال گردد. . عدم وجود پرینت به منزله عدم ثبت نام تلقی می گردد. پس از پرینت فرم شما قادر به دریافت شماره دانشجویی در بالای فرم ثبت نام الکترونیکی می باشید.

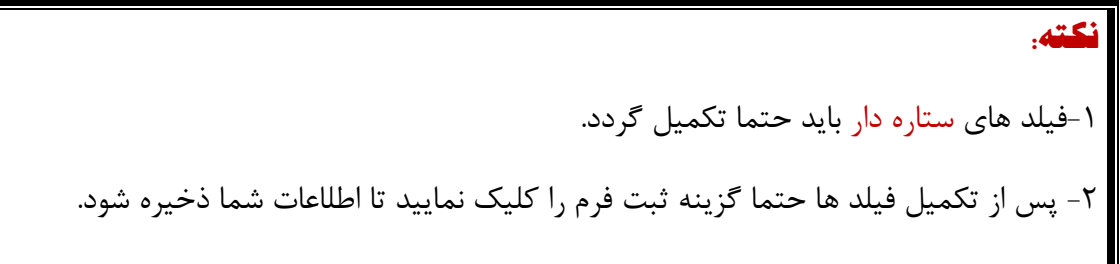

جهت **اطلاع از تکمیل ثبت نام الکترونیکی** با توجه به رشته قبولی با کارشناس ثبت نام مربوطه تماس حاصل نمایید.

**شماره تماس کارشناسان ثبت نام**

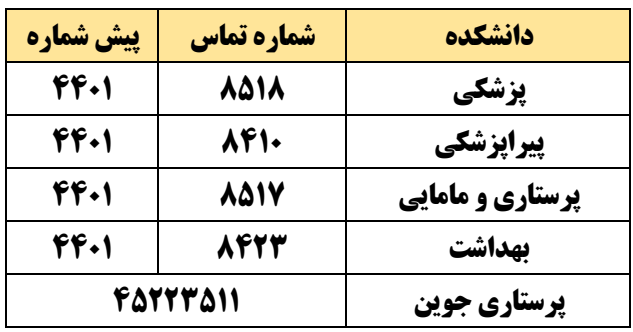

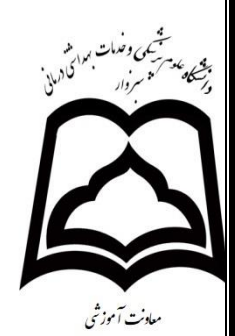

همچنین **جهت اطلاع از رسیدن پاکت مدارک ثبت نامی** خود به دانشگاه با شماره داخلی **3658** تماس و از کارشناس مربوطه پیگیری نمایید.

## **توجه:**

کلیه پذیرفته شدگان ورودی نیمسال اول(مهر) جهت انتخاب واحد و شروع کلاسها ابتدا باید ثبت نام الکترونیکی خود را تا تاریخ 1041/40/11 تکمیل و با ارتباط با کارشناس اعلام شده در جدول بالا نقایص احتمالی خود را رفع و پس از تایید نهایی کارشناس ثبت نام، قادر به انتخاب واحد گردیده و با کارشناسان آموزش دانشکده ها با شماره های زیر تماس حاصل نمایند.

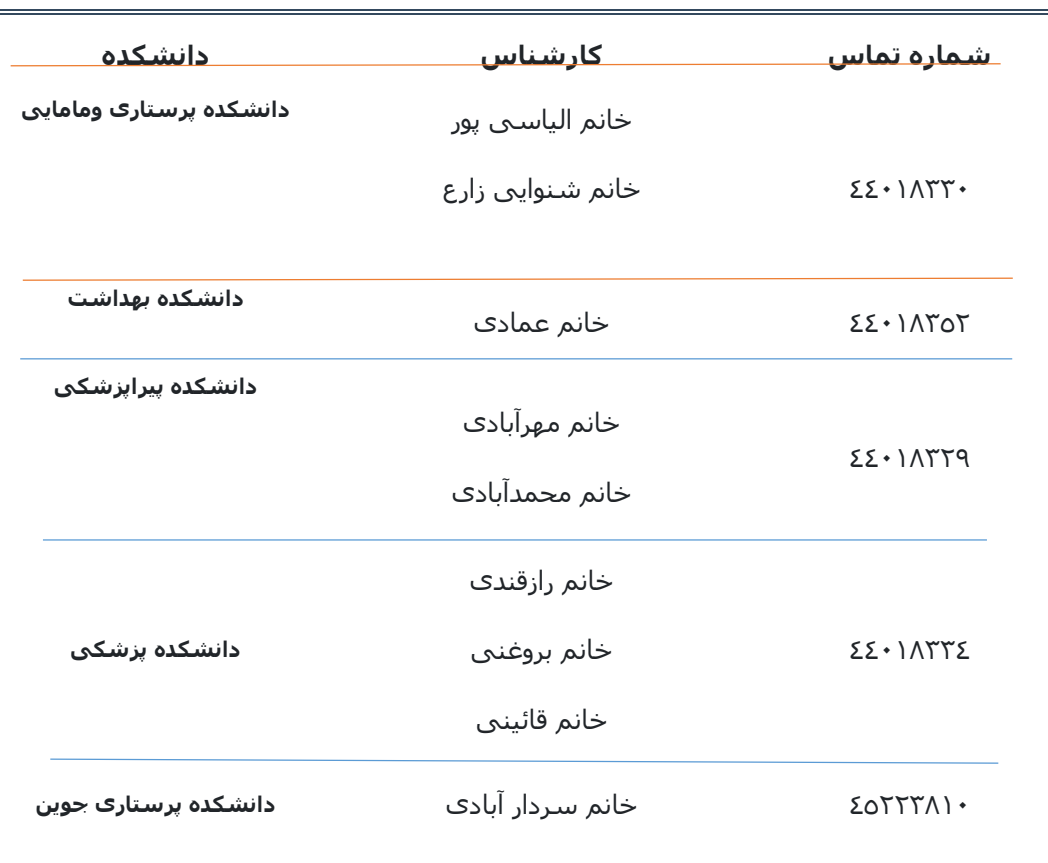

## **شماره تماس کارشناسان آموزش دانشکده ها جهت انتخاب واحد**

## **با آرزوی موفقیت برای کلیه دانشجویان گرامی**